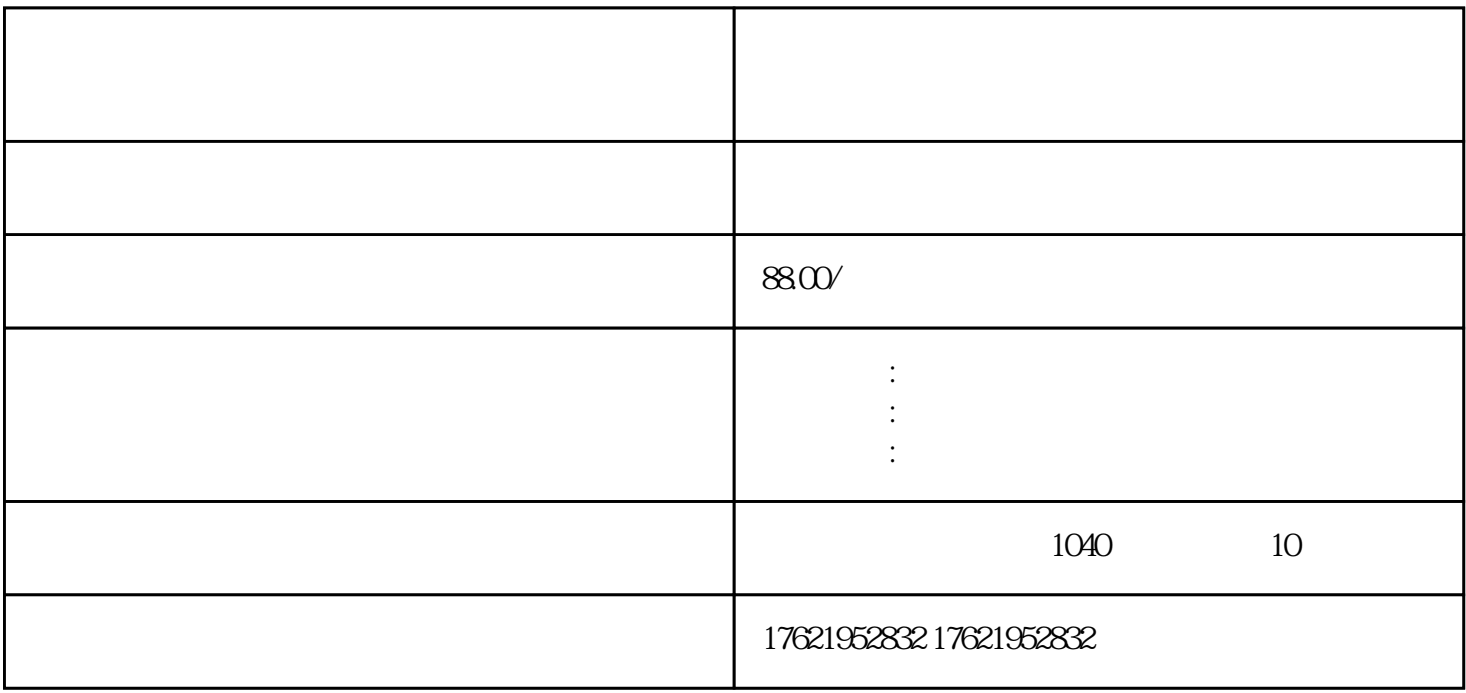

 $35$